#### Vol. 1 Nº 1 - 1996 **DANLOWER**

## TRANSFORMACIONES AGRARIAS Y MERCADOS DE TRABAJO. REGIONES, PROCESOS Y SUJETOS

## Guillermo Neiman

#### ABSTRACT

empleo, a pariir de la utilización de datos secundarios y primarios generados desde afectando al empleo rural en la Argentina durante los últimos años. Se trata de un análisis en el que se consideran tanto aspectos de la demanda como de la oferta de El objetivo de este artículo es dar cuenta de algunos cambios que habrían estado

resultados de tres estudios basados en información primaria que dan cuenta de distintas Primero, se realiza un análisis de datos censales cuyo propósito es reconstruir las principales tendencias en el empteo rural en ese período. Luego, se exponen los 1980 a la fecha.

A nivel global, se observa un crecimiento del trabajo asalariado tanto en términos situaciones relacionadas con las transformaciones agrarias y el empleo del sector.

por ejemplo en provincias del noreste y noroeste argentino, en las que el empleo proporción de minifundistas también crece. Esto genera una situación de polarización relativos como absolutos, aunque coexistiendo con otra tendencia en la que la y segmentación ocupacional que se manifiesta con mayor nitidez en algunas regiones, "informal" todavía explica cerca del 50% de la ocupación total del sector.

de regiones de baja productividad, aunque en los últimos también se habría estado También se registra la importancia creciente de la multiocupación entre los productores agropecuarios como una modalidad asociada a situaciones de pobreza y

fructosa de maiz- que actúa sustituyendo al azúcar para consumo industrial y, con-Los esudios de caso muestran, primero, un proceso de destrucción de puestos de trabajo a partir de la difusión de una innovación en biotecnología -el jarabe de difundiendo en áreas más desarrolladas del país.

Para el tratamiento de los ingresos de los trabajadores, que son el tema de los restantes estudios de caso que se presentan, se analiza el nivel, regularidad y ello, afectando a la superficie y al trabajo vinculado con ese rubro tradicional.

detectan situaciones de diferenciación y precariedad atendiendo a las diferentes composición de los mismos, tanto en términos individuales como familiares. Se variables que se consideran.

## INTRODUCCIÓN

El objetivo de este artículo es dar cuenta de algunos procesos que habrian estado afectando al empleo rural en la Argentina durante los últimos años, por

lo que no pretende cubrir toda la gama de posibles modificaciones que pueden gionales, de producto, tecnológicas, etc. Se trata de un análisis en el que se consideran tanto aspectos de la demanda como de la oferta de empleo, a partir de la utilización de datos secundarios y primarios generados desde 1980 a la estar ocurriendo en la ocupación del sector de acuerdo a diferencias refecha.

debate actual sobre los cambios internos experimentados por la agricultura Primero, en la sección teórica, se presentan las principales líneas del comercial y las implicancias de los mismos sobre el proceso y los mercados de trabajo rural.

artículo. En esta sección, la primera parte contiene un análisis de datos censales cuyo propósito es reconstuir las principales tendencias en el empleo del sector durante las últimas décadas; en la segunda parte se exponen los resultados de tres estudios basados en información primaria que dan cuenta de distintas situaciones relacionadas con las transformaciones agrarias y el Luego, se decribe la metodología utilizada y en la útima sección se presentan los datos que reflejan los procesos mencionados en el objetivo del empleo del sector.

## 1. RE(DES)ESTRUCTURACIÓN DE LA AGRICULTURA Y TRABAJO: NUEVOS PROBLEMAS Y DEBATES

**THERESARE COMPOSE** 

Desde una visión tradicional, se ha venido tratando la formación y continuidad de los procesos clásicos -y, a la vez, específicos- de modernización en el campo, principalmente aquellos referidos a los cambios funcionamiento de los mercados de trabajo rural como expresión y en la escala de producción de las unidades económicas.

Distintas versiones que hablan del "dualismo", "desarrollo bimodal" -grandes explotaciones y pequeñas unidades, empresas modernas y campesinos, etc- de la actividad se han constituído en los principales soportes empíricos de aquella vinculación lineal entre lo agrario y lo laboral, en la que lo laboral se expresa en la existencia de importantes volumenes de mano de obra asalariada existente entre ciertas estructuras agrarias con determinadas configuraciones ocupacionales, incluyendo en éstas tanto a la demanda como a la oferta de En esta perspectiva se enfatiza la capacidad explicativa de la asociación empleo, para dar cuenta de la estructura y cambios en los mercados de trabajo. y de trabajo familiar.

En este enfoque, además, la especificidad de lo agrario comparada con la fundamental en la descripción del trabajo en el sector. El carácter "naturalmente" cíclico de la producción agropecuaria, las tendencias históricas en el cambio tecnológico que refuerzan la 'densificación' de las organización socio-laboral de la actividad industrial, juega un papel

Transformaciones agrarias y mercados de trabajo. Regiones, procesos y sujetos

implicancias de cambios de ocupación y cambios de residencia, la incidencia any area on que se involucran segmentos variables de trabajadores con sus tontacio personal en las relaciones laborales, se mencionan entre otras pecesidades de mano de obra para ciertos períodos del año, los ciclos particularidades de la organización laboral en el agro.

 $\frac{1}{2}$  posteriores nociones y enfoques de "heterogeneidad" han venido desafiando esa perspectiva tanto desde lo conceptual como de la constatación empírica acerca de las características de los procesos de modernización agraria, especialmente para las regiones y países en desarrollo.

Esa heterogeneidad productiva y su correlato en lo ocupacional, se considera asociada por lo menos a las siguientes tendencias generales: la industrialización de la agricultura, tanto en sus articulaciones hacia atrás como hacia adelante, el carácter crecientemente "rural" antes que exclusivamente agrícola que ha venido adquiriendo la actividad como consecuencia del aumento de sus intersecciones con lo urbano, la coexistencia de distintas formas y estrategias de organización de la producción aún para un mismo nibro o producto.

De esta manera, se amplía la definción de lo agrario y se enfatiza el estudio de procesos locales antes que las grandes tendencias que, si bien afectan a la evolución general del trabajo, pueden asumir características particulares por la incidencia de circunstancias particulares entre las cuales las estrategias de los latores cumplen un papel fundamental.

acepta que la agricultura, tal como se estructuró durante la segunda posguerra ha experimentado cambios muchas veces irreversibles tanto en su furganización interna como en sus vinculaciones externas, no hay acuerdo sobre la intensidad y masividad de los mismos dadas la particularidades del  $\therefore$  Los recientes y en muchos casos incipientes debates en torno a la exestructuración" de la agricultura, ofrecen una nueva potencialidad teórica a a vez que una mirada distinta -aunque recuperando los antecedentes arriba expuestos- para el tratamiento y evaluación de los pocesos que estarían afectando al sector y con ello a la organización laboral del mismo. Si bien se socus en lo hace a su funcionamiento y diferencias regionales.

Uno de los enfoques toma como punto de partida el "análisis crítico de la Meclinación de la hegemonía fordista industrial" (Marsden, 1990), integrando de tera manera las transformaciones experimentadas por la agricultura al marco giobal de cambios en la organización económica de posguerra que se inicia en **DC. SR** 

macionales, principalmente en lo que hace a la dinámica de los sectores de stindustria y servicios que, en las áreas rurales llevaron a una nueva relación ente super en este etapa histórica de su evolución en las últimas décadas (Lobao y Schulman, 1991). Primero, los cambios en las estructuras económicas Tres puntos son considerados necesarios para explicar la dinámica social del

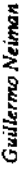

la agricultura y esos sectores y a una expansión de las ocupaciones nurales no agrícolas. Segundo, el balance entre capital y trabajo ha venido modificándose. specificamente para el contexto rural de baja sindicalización, con salarios más deprimidos y altos niveles de subempleo que han provocado también una declinación del bienestar de la población rural. Por último, se considera el carácter fragmentado y desigual del desarrollo que habría acrecentado las diferencias entre regiones agrarias -y no necesariamente siguiendo un patrón de tracturas ecológicas-, agregándose a las históricas diferencias rural-urbanas.

1. 1. 1. 2012 1944 1945 1945

El análisis sobre los cambios en la organización del trabajo a partir de las modificaciones operadas en la producción, ha recogido algunas de las elaboraciones aplicadas en estudios de sociología industrial. A la visión mas convencional sobre la formación y comportamiento de los mercados de rabajo rural caracterizados por una oferta abundante y creciente de mano de btra, trabajadores y puestos de trabajo de baja calificación y, por lo tanto, una estructura ocupacional poco diferenciada, se ha venido contraponiendo otra perspectiva que trata de describir los efectos de los actuales procesos de "modernización agraria" sobre el empleo.

En primer lugar, a diferencia de los mercados de trabajo tradicional, a requerimientos de trabajo tanto cualitativos como cuantitativos exceden a los medida que la agricultura se vuelve más compleja e integrada, los aportes efectuados desde la familia o los mercados informales. La escala y complejidad creciente de la producción lleva al establecimiento de una mayor división del trabajo en la que las calificaciones emergen como un mecanismo altamente diferenciador (Friedland, Barton y Thomas, 1981).

"excepcionalismo" del que había gozado el sector desde los análisis clásicos De esta manera la producción agrícola se vuelve industrial y con ello  $\vec{c}$ de fin de siglo. El colapso de las diferencias entre la agricultura y la industría hace que la primera sea analizada con las mismas herramientas teóricas con que se evalúan los cambios de la rama industrial. En este sentido, la intensificación en la actividad agrícola, la producción estandarizada y la integración como consumidores de los pobladores rurales, son manifestaciones de también la organización del trabajo, rechazando de plano una tendencia homogeinizante de cambios masivos en la agrícultura.

La reacción a esta posición sostiene el carácter forzado, y por lo tanto inadecuado, de la misma para su aplicación a la actividad agrícola en particular y al espacio rural en general (Goodman y Watts, 1995). Desde esta perspectiva, el reposicionamiento de la agricultura se produce aunque de manera compleja, por lo que no es posible plantear un único escenario de resultados: si bien se asiste a un proceso de pérdida de vigencia de la dado que no está teniendo lugar de manera homogénea y, menos aún, no agricultura productivista, su sustitución no se encuentra totalmente definida, aparece exenta de tensiones y conflictos de variable intensidad.

Transformaciones agranas y mercados de trabajo. Regiones, procesos y sujetos

La agricultura de posguerra se desestabiliza por una conjunción de factores: la sobreproducción en los países desarrollados; la crisis en los gistemas de regulación que, entre sus consecuencias más importantes, hacen peligrar los programas de apoyo a productores; y la politización de algunos principalmente los relacionados con la salud y el medio ambiente (Whatamore, 1991). Sin embargo, esta superación del "modelo tradicional" de ello, poner en discusión la vigencia absoluta de los postulados defensores de ernas que se vinculan directamente con la producción agroalimentaria, producción debe relativizarse al menos por dos órdenes de cuestiones y, con a transición "fordista/posfordista". Por un lado, se siguen produciendo importantes procesos de diferenciación, con multiplicidad de actores y contínua redefinición de conflictos y alianzas; por otro, los cambios hacia adelante en el "régimen agroalimentario" liderados por las demandas de calidad cjercidas por los consumidores y la industria agroalimentaria, no necesariamente se expresan linealmente hacia atrás sobre las etapas primarias de la producción.

De esta manera, se recupera nuevamente en alguna medida el carácter excepcional de la actividad. Las presiones ejercidas por la globalización y competitividad se ejercen sobre territorios específicos que, dadas sus condiciones particulares, ingresan en procesos de transición también singulares planteando nuevas relaciones entre el campo y la ciudad y entre el agro y la industria, construyéndose verdaderos sistemas agroalimentarios. En cualquier caso, lo que se encuentra son patrones de convergencia y divergencia que se derivan de los procesos globales y de las especificidades locales (Goodman y Watts, 1995).

## 2. METODOLOGÍA

El análisis presentado en este artículo combina datos secundarios y primarios. Con respecto a los primeros se ha utilizado información censal de dos fuentes -censos de población y agropecuarios- para dar cuenta de la evolución del empleo sectorial desde 1980, en muchos casos a través de abulados especiales, atendiendo a algunas situaciones consideradas novedosas de acuerdo a la experiencia histórica de la ocupación en el agro argentino.

La presentación y análisis de los datos primarios en el artículo, se han organizado como estudios específicos sobre temas que expresan características y procesos actuales de los mercados de trabajo rural en el agro **argentino**.

que se utilizaron datos secundarios para estimar dicho impacto y entrevistas a La primera sección es un estudio de caso referido a los efectos sobre el empleo agroindustrial de la difusión de una innovación en biotecnología, en el

**Report of the Contract of Contract** 

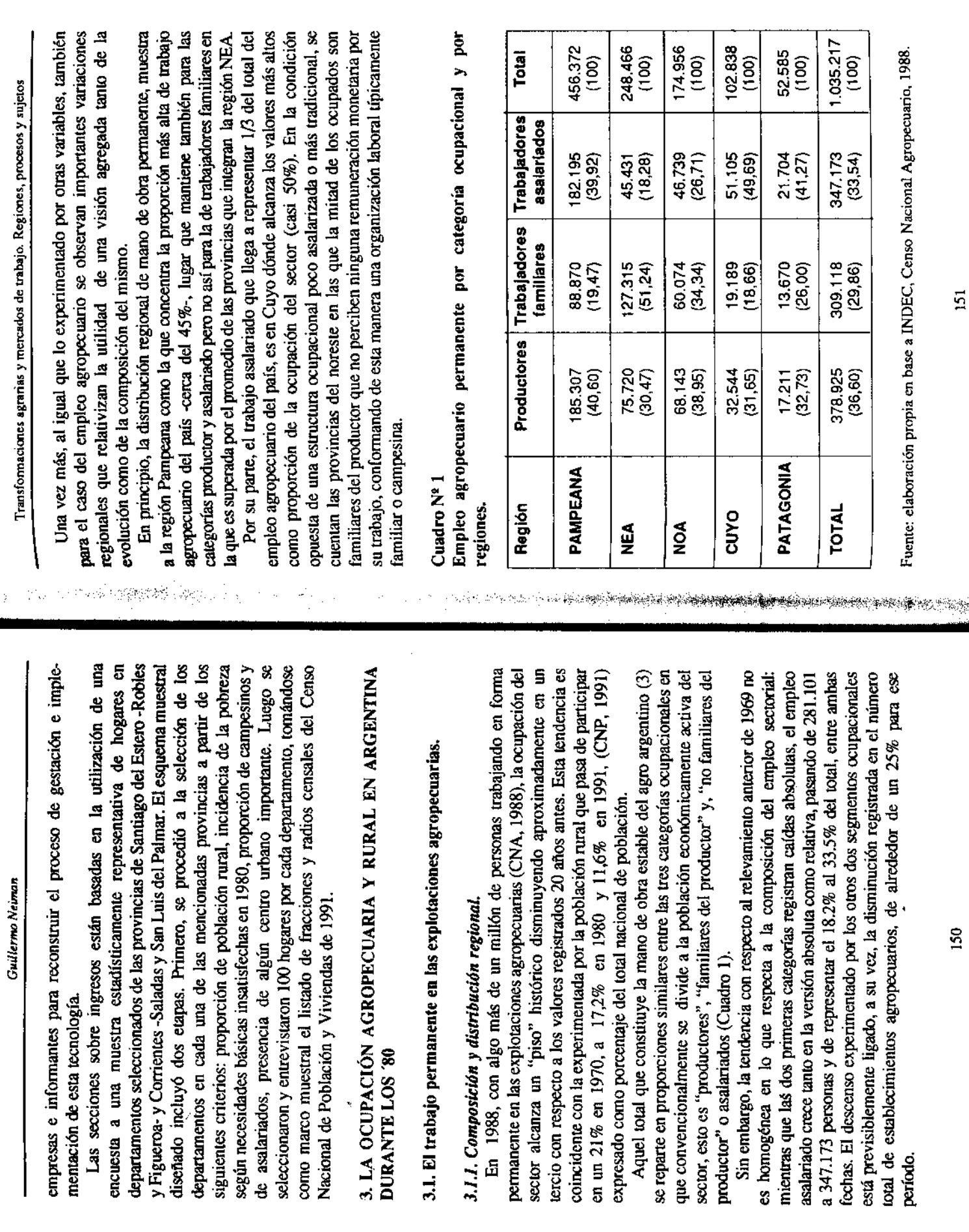

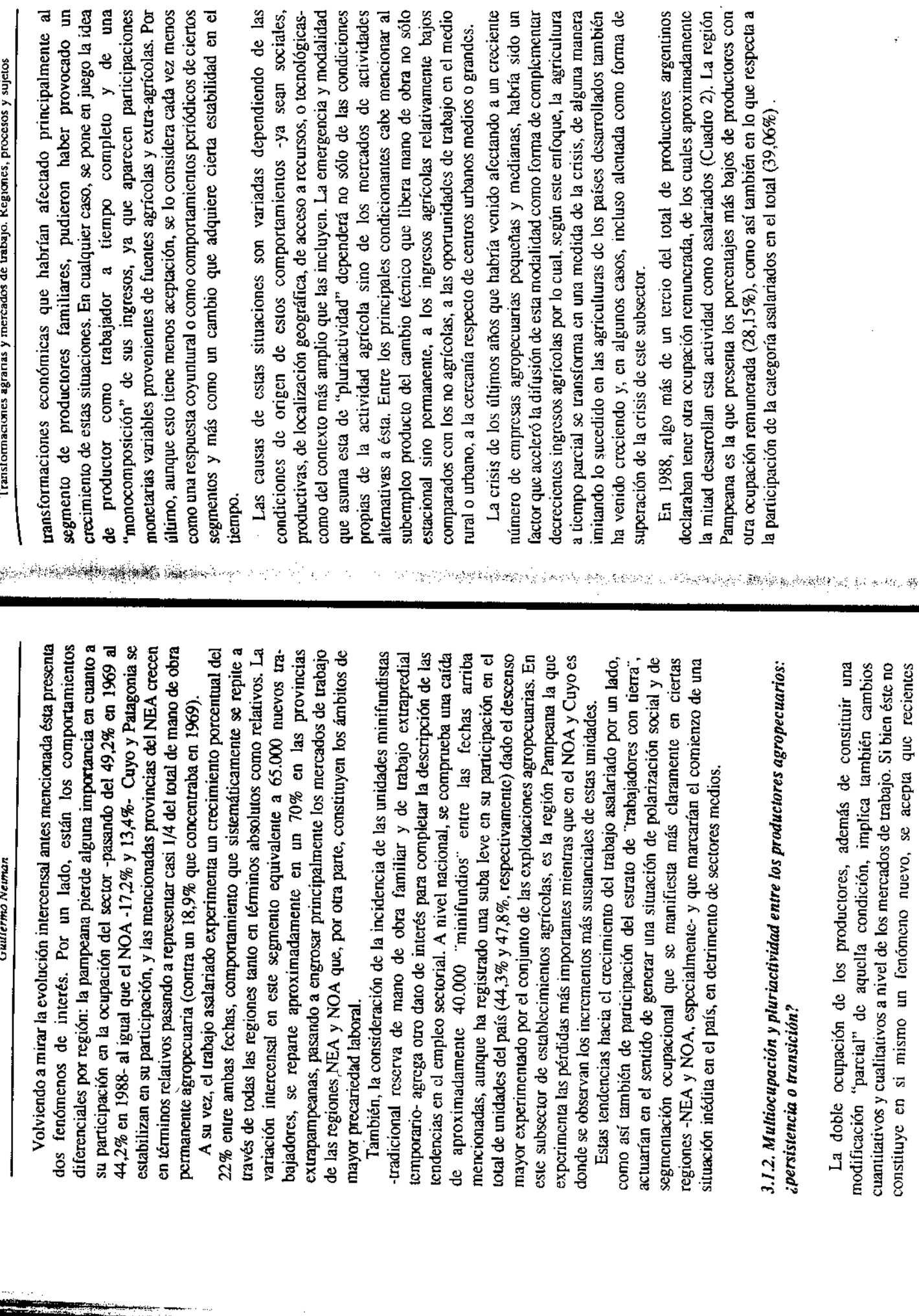

152

 $\mathbf{53}$ 

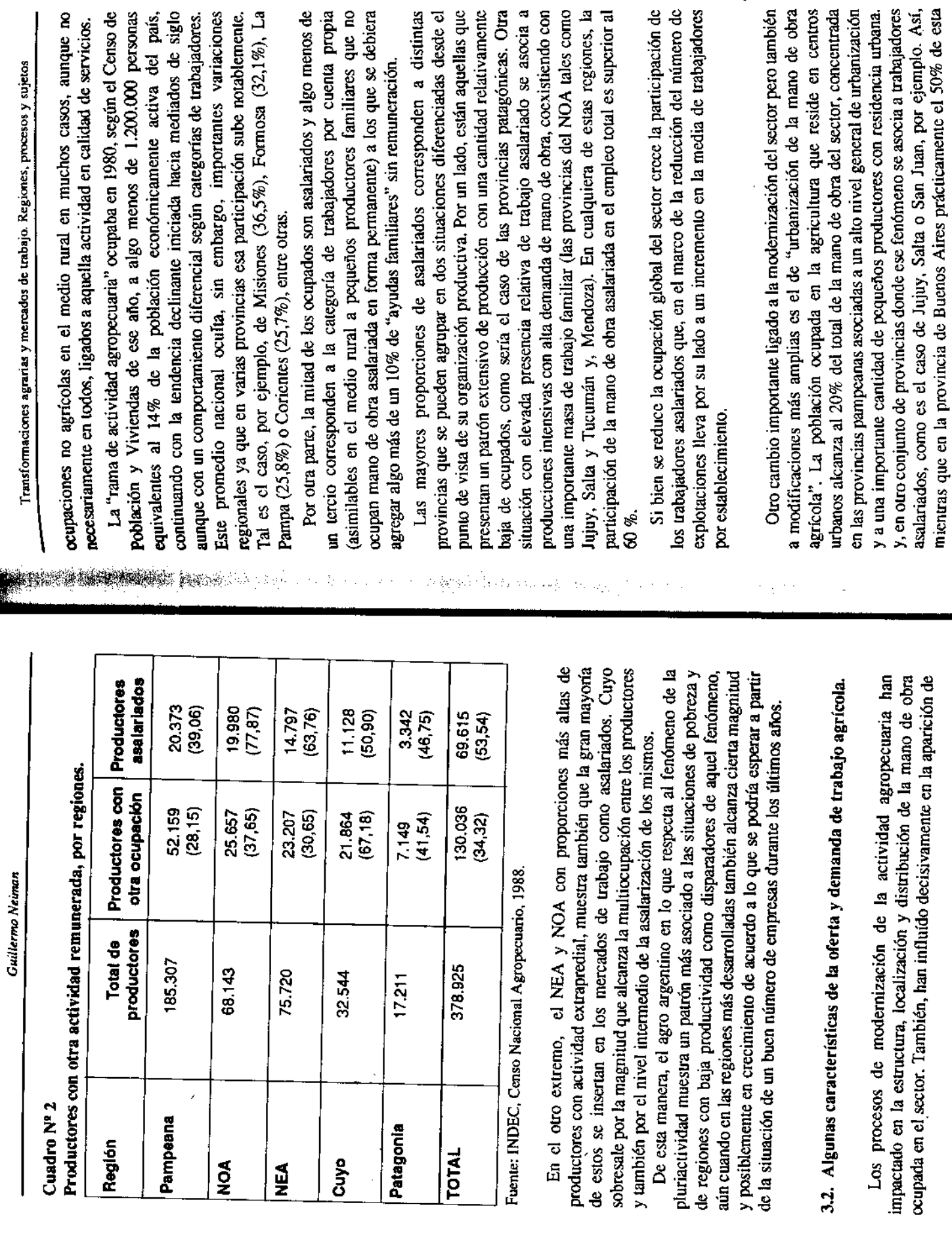

mano de obra rural/urbana está constituída por "obreros agropecuarios especializados" y un 22% por "peones agropecuarios", en Jujuy el 60% corresponde a esta última condición.

En general, la distribución según categoría ocupacional de esta mano de principalmente en lo que hace a asalariados y a cuenta propias; solamente se observa una mayor presencia de patrones mientras que caen los familiares obra, muestra un patrón similar al de aquella con residencia rural cuando se efectúa la comparación rural-urbana, mostrando una configuración laboral en la que la ruralidad se asocia más significativamente con mercados de trabajo con mayores rasgos de informalidad.

En cuanto a las características de los trabajadores según tamaño de los establecimientos en los que están ocupados, más del 40% pertenecen a unidades con más de 5 trabajadores, sobresaliendo la región pampeana por tener una proporción significativamente inferior de ocupados en esta situación (28%). Si se considera al mismo tiempo el lugar de residencia de los trabajadores, resulta que en las regiones NEA y NOA, en ese orden, los trabajadores agrícolas con residencia urbana se ocupan mayoritariamente en empresas del sector con más de 5 ocupados, tratándose fundamentalmente de "obreros agropecuarios especializados". En el otro extremo, en las provincias pampeanas solamente el 18% de los asalariados agrícolas con residencia urbana se ocupan en este tipo de unidades.

A manera de conclusión de esta sección, si se consideran simultáneamente las variables categoría ocupacional, tamaño de los establecimientos y residencia de la mano de obra, es posible obtener una composición del trabajo agropecuario en términos de diferentes niveles de formalidad o, inversamente, de magnitudes relativas de procariedad (Cuadro 3).

Así, surge que un tercio del empleo del agro argentino en los 80 aún de esta categoría superior al 50%. Por su parte el denominado "empleo respecto, principalmente en las provincias del noreste con una participación familiar" es dominante en las regiones pampeanas, cuyo y patagonia, mientras conserva rasgos de informalidad de acuerdo a la definición adoptada al que el mayor peso del empleo empresarial aparece en las provincias del noroeste argentino, donde coexiste con un importante segmento (casi un tercio) de empleo informal.

Transformaciones agrarias y mercados de trabajo. Regiones, procesos y sujetos

Cuadro Nº 3

Composición del empleo de la rama agrícola.<sup>1</sup>

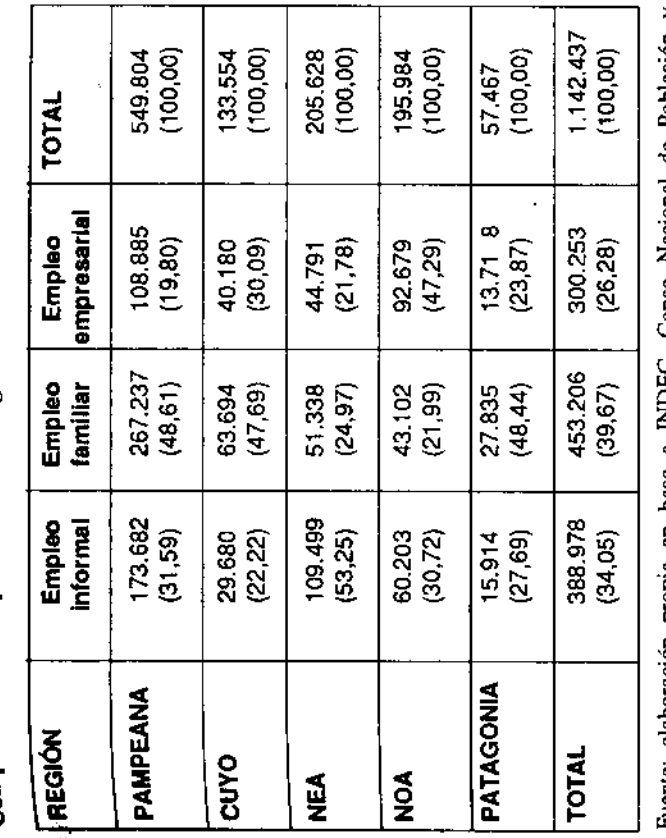

**Residence of the Company of the Company** 

de Poplación y a INDEC, Censo Nacional elaboración propia en base Viviendas, 1980. Datos inéditos. ruente:

# 4. TRES ESTUDIOS SOBRE TRANSFORMACIONES LABORALES EN EL AGRO ARGENTINO.

**BERTHANDEL COMMENTARY** 

4.1. Nuevas tecnologías y destrucción de empleo agroindustrial. Análisis de los efectos ocupacionales de una innovación en biotecnología agroalimentaria.<sup>2</sup> La potencialidad de la biotecnología como fuente de nuevos procesos y productos es ampliamente reconocida<sup>3</sup> Aunque su impacto comercial se ha

I. El "empleo informal" incluye trabajadores por cuenta propia, familiares y asalariados de establecimientos con menos de 5 ocupados con residencia rural; el "empleo familiar" incluye las mismas categorias con residencia urbana y, "empleo empresarial" incopora las restantes situaciones (patrones y asalariados de unidades con más de 5 ocupados con residencia urbana y

<sup>3.</sup> Se acepta como definición general que la "biotecnología" incluye un conjunto de técnicas que 2. Esta sección está basada en CORREA, C. - NEIMAN, G.: "Biotecnología y tendencias en el empleo agroindustrial. Un estudio de caso", en Ruralia. Nº 6. 1995.

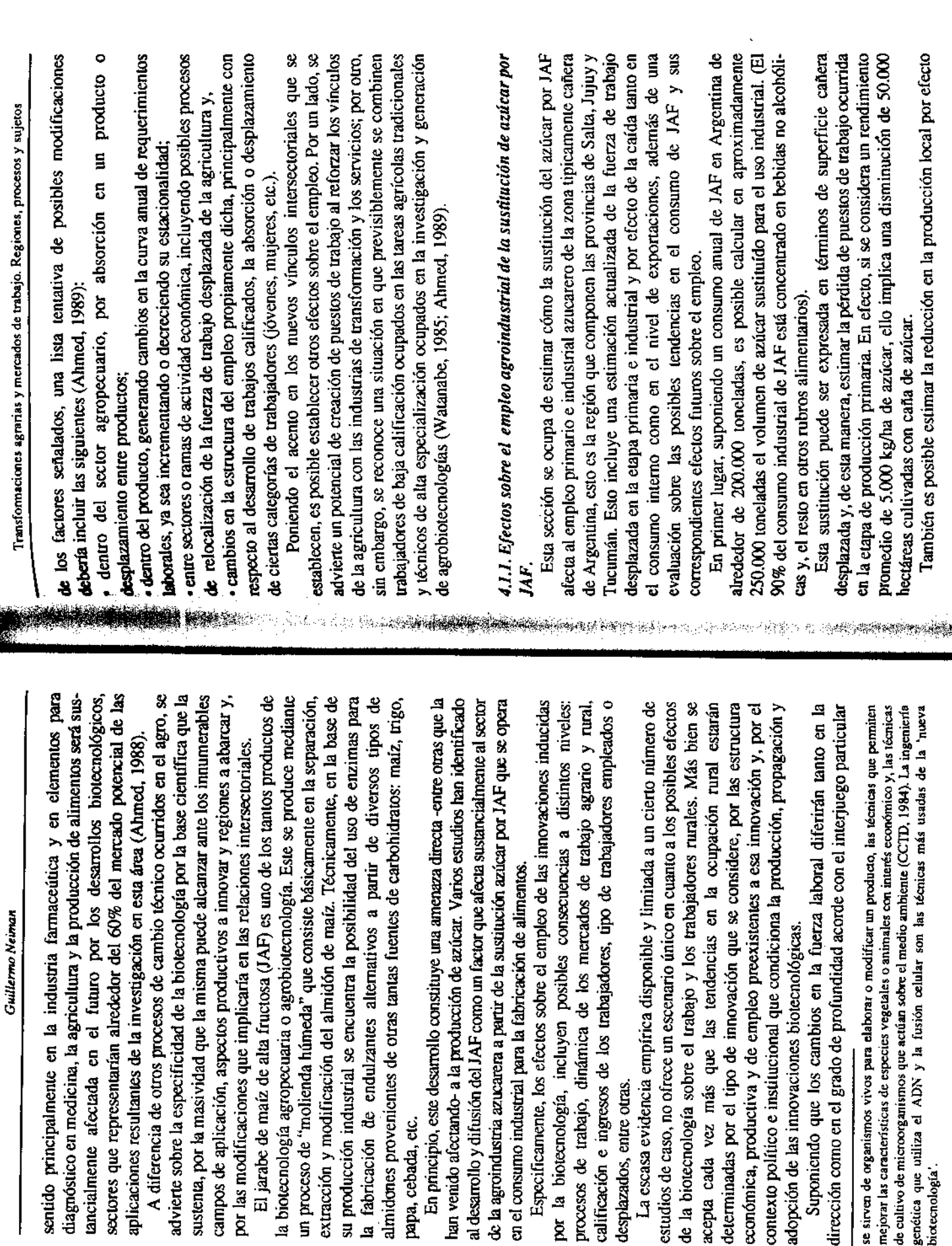

en el consumo industrial para la fabricación

por la biotecnología, incluyen posibles

desplazados, entre otras.

su producción industrial se encuentra la p

papa, cebada, etc.

por las modificaciones que implicaría en

diagnóstico en medicina, la agricultura y

sentido principalmente en la industria

biotecnología'

adopción de las innovaciones biotecnológi

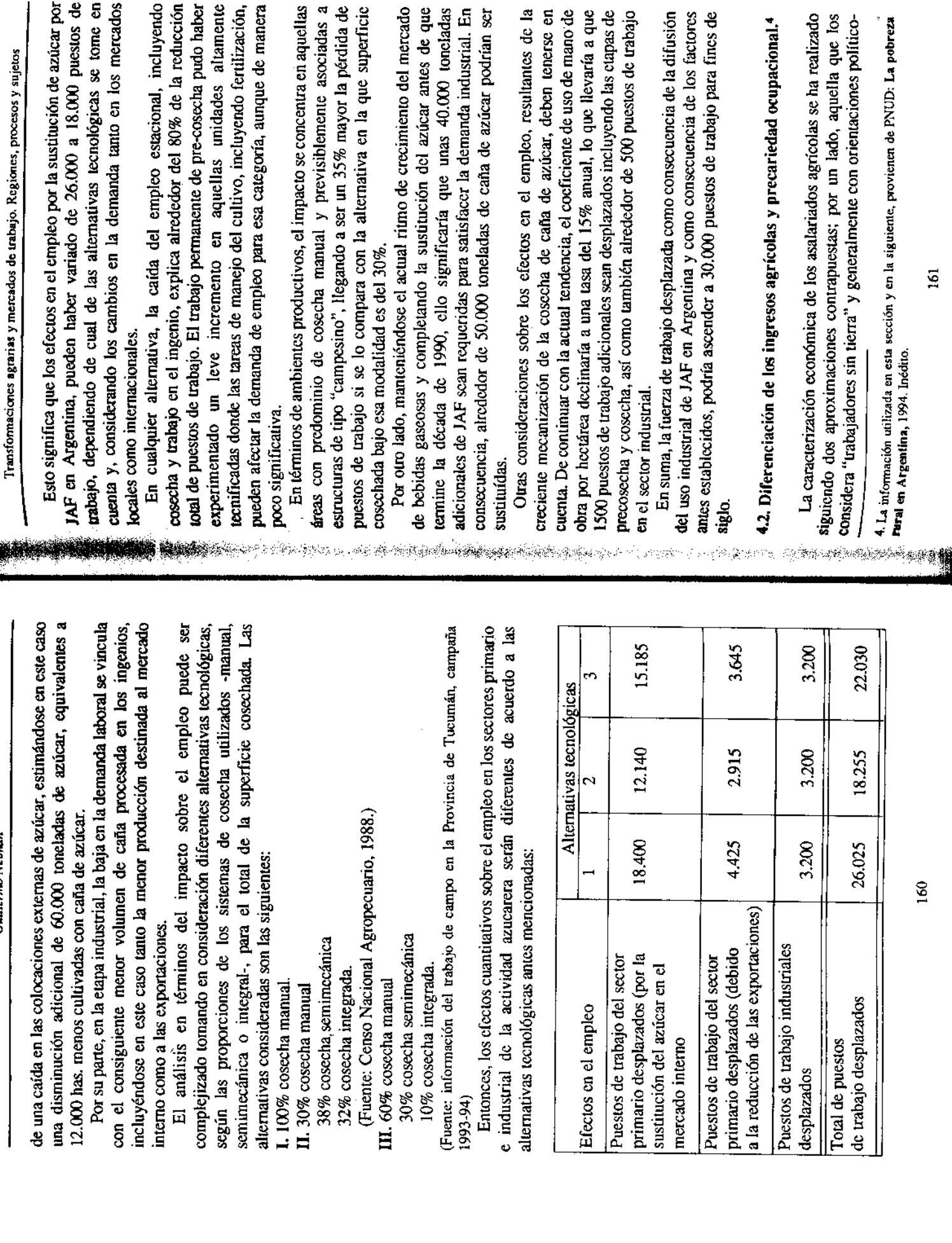

 $\label{eq:2} \begin{split} \mathcal{F}(x^{\alpha},\mathcal{F})=\mathcal{F}(x^{\alpha},\mathcal{F})=\mathcal{F}(x^{\alpha},\mathcal{F})=\mathcal{F}(\mathcal{F}(\mathcal{F}))=\mathcal{F}(\mathcal{F}(\mathcal{F}))=\mathcal{F}(\mathcal{F}(\mathcal{F}))=\mathcal{F}(\mathcal{F}(\mathcal{F}(\mathcal{F})))=\mathcal{F}(\mathcal{F}(\mathcal{F}(\mathcal{F})))=\mathcal{F}(\mathcal{F}(\mathcal{F}(\mathcal{F})))=\mathcal{F}(\mathcal{F}(\mathcal{F}(\mathcal{F})))=\mathcal$ 

 $\sim$   $\sim$ 

 $\hat{\boldsymbol{\gamma}}$ 

ł

j

Guillermo Neiman

Ì,

161

 $\ddot{\phantom{0}}$ 

160

 $\ddotsc$ 

de medios de producción y, en todo caso, sujetos a transformaciones similares industrial, privilegiándose en este caso su condición de agentes desprovistos culturales más cercanas a la de sujetos campesinos. Un enfoque diferente tiende a identificar a los trabajadores rurales con sus homónimos del sector a las experimentadas por aquella.

a difusión del subempleo antes que el desempleo abierto, la estacionalidad de a demanda estructurando de manera particular a la oferta de mano de obra agrícola, constituyen fenómenos específicos que necesariamente interrogan a La evidencia empírica y la evolución histórica de la agricultura, ha probado al menos insuficientes ambas aproximaciones. La ambiguedad de ciertas situaciones tales como las correspondientes a formas semi-asalariadas, aquellas aproximaciones.

Precisamente, una visión heterogénea antes que dicotómica acerca de la estructura y funcionamiento de los mercados de trabajo rural, incorpora la noción de diferenciación social que apunta a reconocer los condicionantes de la ocupación en el medio rural, la variedad de situaciones ocupacionales incluyendo aquellas que pueden considerarse "ambiguas" y, los procesos de estratificación de ingresos que alcanzan las distintas categorías de rabajadores.

El análisis de los ingresos percibidos por los trabajadores rurales agrícolas no agrícolas, se realiza tomando en cuenta simultáneamente dos dimensiones: la regularidad en la percepción y los niveles absolutos alcanzados por los mismos.

Para la primera, se ha generado una variable -indice de regularidad- que consiste en comparar el mejor ingreso mensual con respecto al peor ingreso mensual, (ambos obtenidos por el trabajador en los últimos 12 meses, esto es desde el 1 de ocubre de 1992 hasta el 30 de setiembre de 1993). De esta manera es posible captar las variaciones estacionales máximas en la percepción de los ingresos, rellejando distintos niveles de vulnerabilidad siguiendo aquellas variaciones.

Para la segunda dimensión, resulta el índice de subsistencia que refleja la relación entre el ingreso mensual más bajo y el salario mínimo antes mencionado. En este caso, lo que se trata de captar son aquellas situaciones de máxima precariedad en las cuales el trabajador no alcanza siquiera un nivel mínimo de seguridad económica que resulta del nivel salarial legalmente establecido.

en todos los casos superando levemente al nivel del salario mínimo y En el mes de setiembre de 1993, el promedio más alto de ingresos por categoría ocupacional corresponde a los asalariados permanentes (Cuadro 4). ubicándose cerca de los 300 pesos.

Transformaciones agrarias y mercados de trabajo. Regiones, procesos y sujetos

Cuadro Nº 4

Ingresos mensuales por categoría ocupacional.

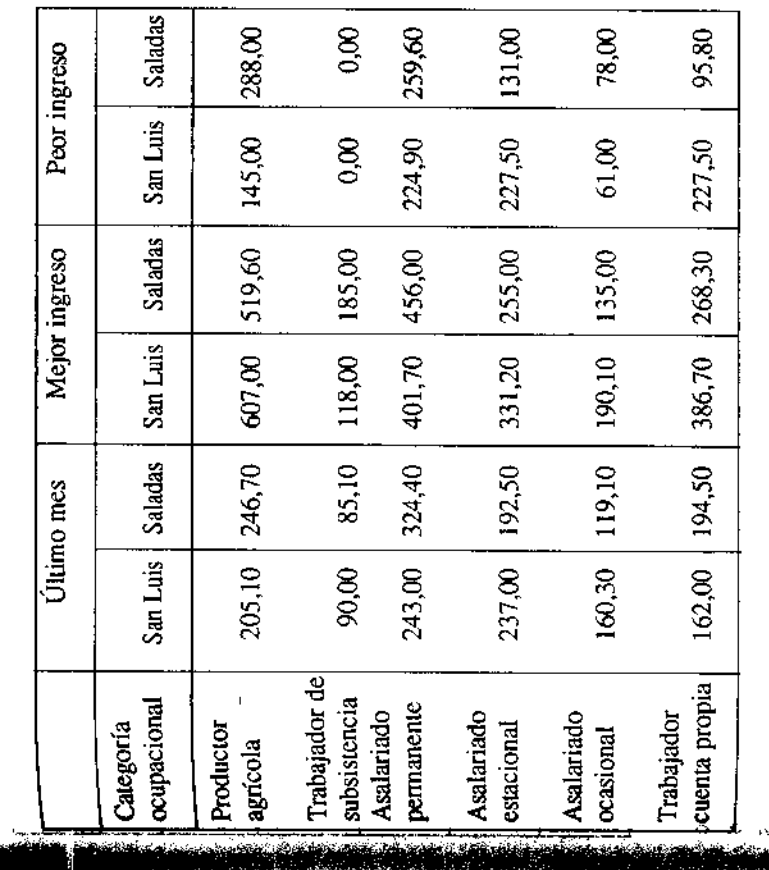

Los productores de subsistencia y los asalariados ocasionales, en ese brden, son los que registran los promedios más bajos de la distribución, úbicándose en una situación intermedia los productores agrícolas, los asalariados estacionales y los trabajadores por cuenta propia.

En aquellos meses de ingresos más bajos, solamente unas pocas categorías alcanzan el nivel del salario mínimo: asalariados permanentes en Saladas y productores agrícolas en Saladas.

En la situación de "mes de mejor ingreso" los asalariados ocasionales, en general, no consiguen mejorar ostensiblemente sus niveles de ingresos.

Precisamente, el índice de regularidad de ingresos permite apreciar la estacionalidad en los ingresos por categoría ocupacional, a la vez que apreciar au importancia al comparárselo con el índice de subsistencia.

162

Cuadro Nº 5

indices de regularidad de ingresos y de subsistencia, por categoría ocupacional.

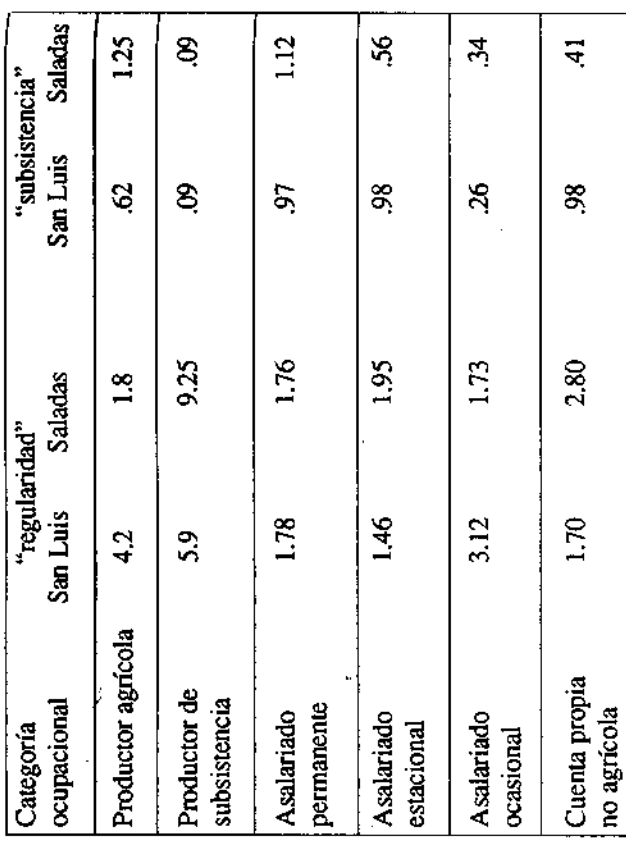

naan<br>S

 $\sim 10^{11}$  and

Los diferenciales más altos de la relación mejor ingreso/peor ingreso, se da entre los productores de subsistencia, productores agrícolas y asalariados estacionales y ocasionales, en ese orden, aunque alcanzando distintos niveles según departamentos.

Los asalariados permanentes aumentan sus niveles remunerativos en casi 80%, si se compara su mejor ingreso con el más bajo; también, en los períodos de ingresos más bajos consiguen mantenerse alrededor del salario mínimo. En cambio, los productores de subsistencia y los asalariados ocasionales, se encuentran en las situaciones de mayor vulnerabilidad ya que sólo alcanzan a cubrir alredodor de un tercio del salario mínimo en los meses de ingreso más bajo.

La distribución de los trabajadores asalariados por rama de actividad si bien no permite apreciar diferencias demasiado ignificativas entre las remuneraciones percibidas en la rama agrícola y el promedio de las no agrícolas, muestra algunas situaciones particulares (Cuadro 6).

Entre los permanentes, las remuneraciones de no agrícolas superan en airededor de un 50% a las agrícolas, explicable por la presencia de actividades

Transformaciones agrarias y mercados de trabajo. Regiones, procesos y sujetos

industriales y de servicios, mientras que en las restantes categorías, las diferencias tienden a hacerse menos relevantes y algo más erráticas

### Cuadro Nº 6

Ingreso mensual (mes anterior) de los trabajadores asalariados según tipo de trabajador y rama de actividad, por departamento (en pesos). Setiembre de 1993.

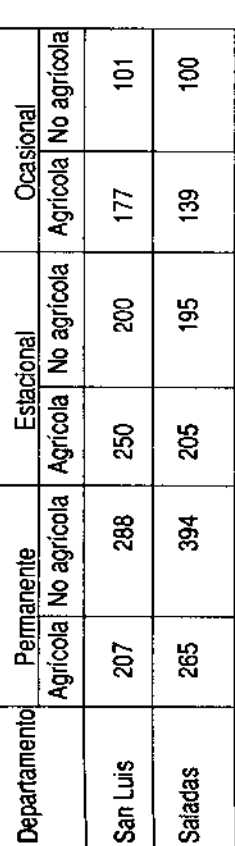

4.3. Los ingresos de la población rural desde la perspectiva de los hogares.

Una perspectiva más adecuada para la estimación de los ingresos en hogares rurales, principalmente en áreas poco desarrolladas requiere que en el ingreso total de los mismos se incluyan los aportes complementarios que pasan a integrar dicho ingreso.

como la estabilidad en la percepción de los mismos, pueden estar asociados a una variedad de circunstancias. Entre éstas debe mencionarse, en primer lugar, la calidad (nivel y regularidad) de los ingresos por trabajo pero también las circunstancias familiares (estadio de desarrollo del hogar), las trayectorias La búsqueda y acceso a esas fuentes complementarias de ingresos así ocupacionales y personales de ex miembros del núcleo familiar, la presencia y posibilidad de acceso a subsidios, ayudas, etc., entre otras.

del trabajo de sus miembros, correspondiéndole un porcentaje muy bajo a aquellos hogares que dependen exclusivamente de ingresos indirectos (esto es, aquellos que no provienen del trabajo de los miembros del hogar). En este hogares en esta situación aunque siempre en proporciones relativamente En Santiago del Estero, aproximadamente la mitad de los hogares rurales dependen exclusivamente para su subsistencia de los ingresos que provienen último caso, en las áreas campesinas tiende a haber una mayor presencia de bajas.

A su vez, esta última categoría, ya sea en forma exclusiva o en combinación con la de ingresos directos, tiende a ser más relevante en las Además, teniendo en cuenta que la proporción de hogares con jele jubilado o áreas campesinas que en aquellas con mayor presencia de trabajo asalariado.

pensionado es más elevada que la que surge de esta categoría de ingreso indirecto, se comprueba que entre esas unidades hay un buen número de casos que complementan sus ingresos con otras fuentes.

unidades en las que vivían activos, pudiendo incluso en algún caso haber desarrollado alguna tarea durante el mencionado período (Cuadro 7), Durante el mes de referencia, un 9.0% de los hogares de Santiago del Estero, no habían percibido ingresos por trabajo siendo que se trataba de observándose además que en un 10% de los hogares, sus ingresos provenían exclusivamente de otras fuentes (jubilación, envíos de migrantes, etc.).

#### Cuadro Nº 7

Distribución de los hogares por tramos de remuneraciones al trabajo (en porcentajes

Septiembre de 1993.

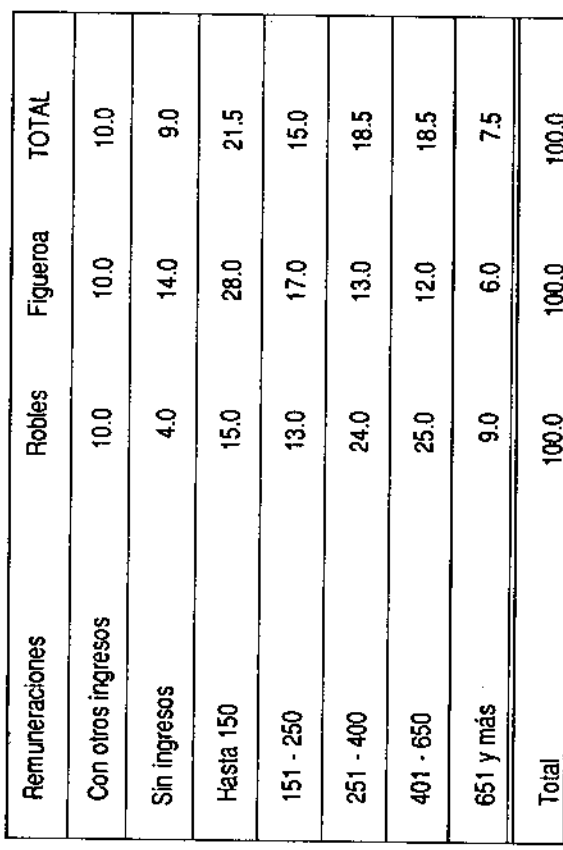

Haciendo un primer corte de la distribución en los 150 pesos, ello daría que aproximadamente 1/3 de los hogares que percibieron ingresos en el mes de referencia están por debajo de esta línea, aunque de nuevo con marcadas diferencias entre departamentos. En Robles, un 19% de los hogares y un 42% en Figueroa, estaban en esa situación.

Inversamente, por sobre los 400 pesos, Robles se encuentra en una mejor situación ya que el 34% de sus hogares se ubican en este estrato contra 18% de los de Figueroa.

Transformaciones agrarias y mercados de trabajo. Regiones, procesos y sujetos

En cuanto al promedio de ingresos percibidos por estos distintos tipos de nogares, es posible observar que la incorporación de fuentes adicionales de ingresos actúa incrementando los niveles absolutos de ingresos (Cuadro 8).

### Cuadro Nº 8

Promedio de ingresos de los hogares según tipo de ingreso percibido, por departamento (en pesos) Setiembre de 1993

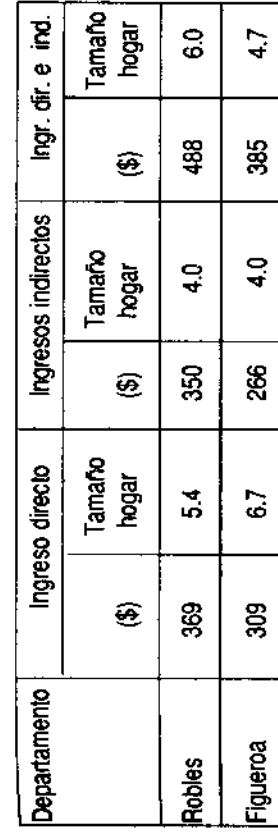

 $\tilde{z}$ 

 $\overline{\mathbf{g}}$ 

En efecto, la posibilidad de acceder a una canasta combinada de ingresos mplica incrementos de variable importancia según áreas, con respecto a los promedios mensuales originados exclusivamente en ingresos por trabajo, si bien en ningún caso los ingresos indirectos alcanzan a alguna de las otras dos categorías.

Asimismo, cada una de estas clases de hogares aparecen asociadas dominantemente con ciertas categorías ocupacionales de sus jefes. Así, entre os hogares que dependen exclusivamente de los ingresos por trabajo hay un predomínio de asalariados, mientras que en aquellas unidades que disponen de distintas fuentes de ingresos hay una mayoría de productores agrícolas. Los hogares con ingresos indirectos continúan realizando actividades de subsistencia por lo que sus jefes aparecen mayoritariamente ocupados en tareas relacionadas con las mismas.

Con la incorporación de la variable "tamaño del hogar" es posible observar comportamientos diferenciados por tipo de hogar, introduciendo al mismo tiempo elementos para iniciar el análisis de los ingresos de estos distintos tipos de hogar en su versión per cápita.

En primer lugar, los hogares que dependen exclusivamente de ingresos directos tienden a ser más grandes que las demás unidades en cualquiera de las restantes categorías.

A su vez, en Figueroa, el tamaño de los hogares que combinan ingresos es ilgeramente superior al de aquellos que perciben únicamente ingresos

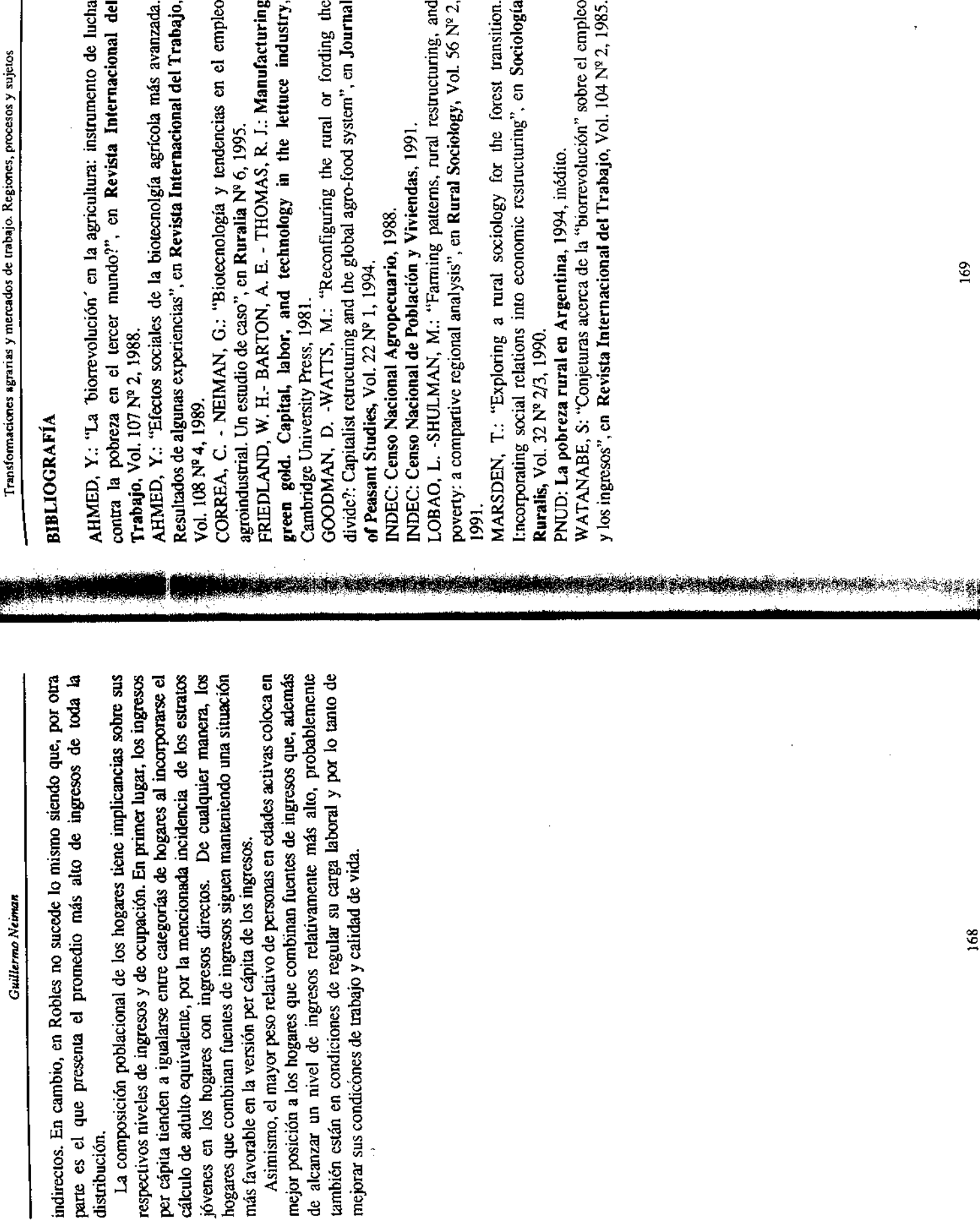

 $\mathcal{A}^{\text{max}}_{\text{max}}$ 

 $\ddot{\phantom{0}}$ 

 $\bar{\beta}$ 

169